## **Publik - Support #23659**

# **Mise en forme "liste" dans courriels non opérante**

09 mai 2018 11:13 - Brice Mallet

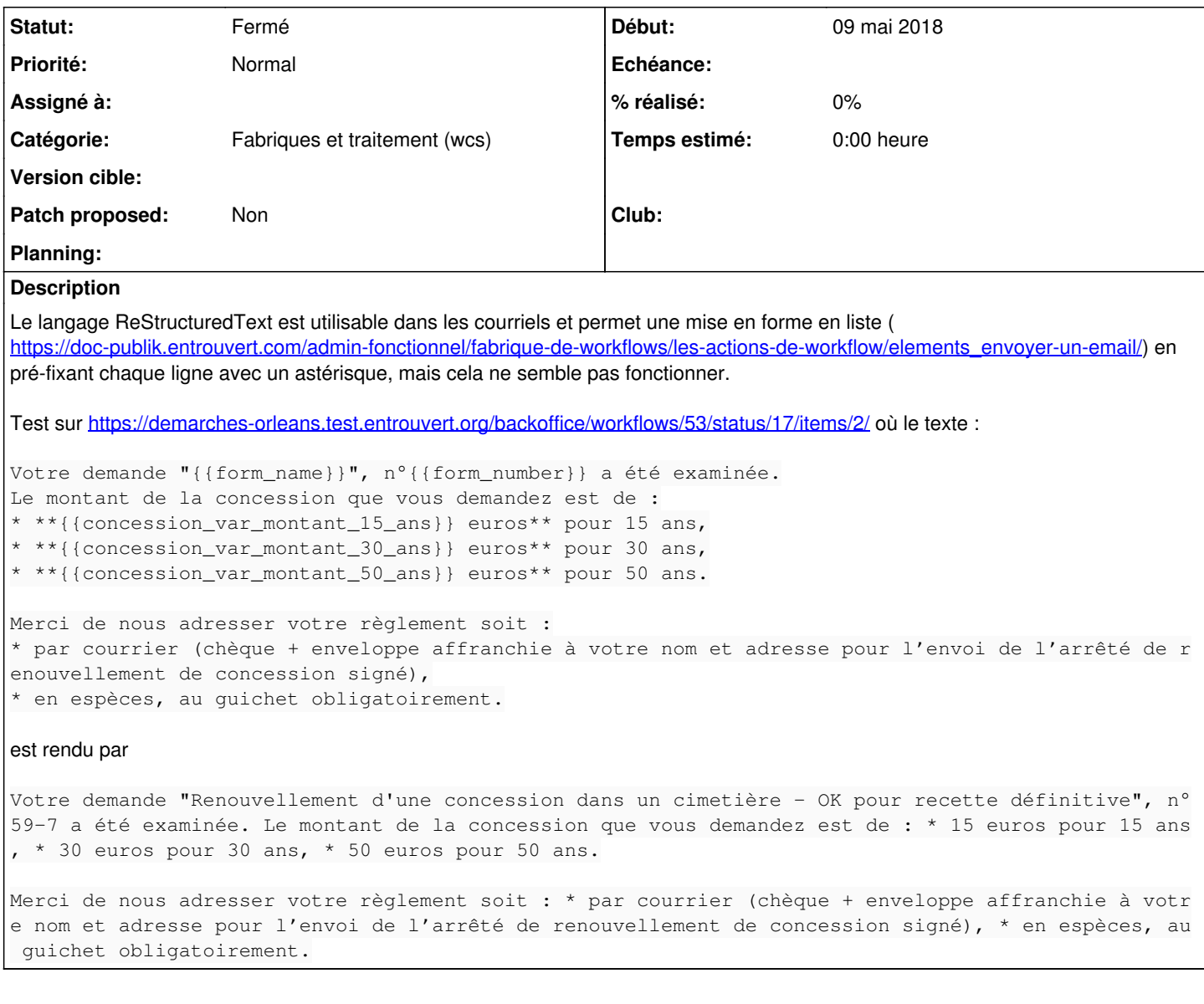

## **Historique**

#### **#1 - 09 mai 2018 11:14 - Frédéric Péters**

Les blocs se séparent par une ligne blanche.

### **#3 - 09 mai 2018 11:20 - Thomas Noël**

Frédéric Péters a écrit :

Les blocs se séparent par une ligne blanche.

*ie* il faut passer une ligne avant de commencer la liste.

Ceci est une liste :

\* un

\* deux

\* trois

#### **#4 - 09 mai 2018 12:06 - Brice Mallet**

*- Tracker changé de Bug à Support*

*- Statut changé de Nouveau à Fermé*

Merci pour vos explications, je précise ce point dans la doc

## **#5 - 09 mai 2018 14:06 - Pierre Cros**

Et j'ai précisé la précision.